## How to Access **Annuity Marketplace**

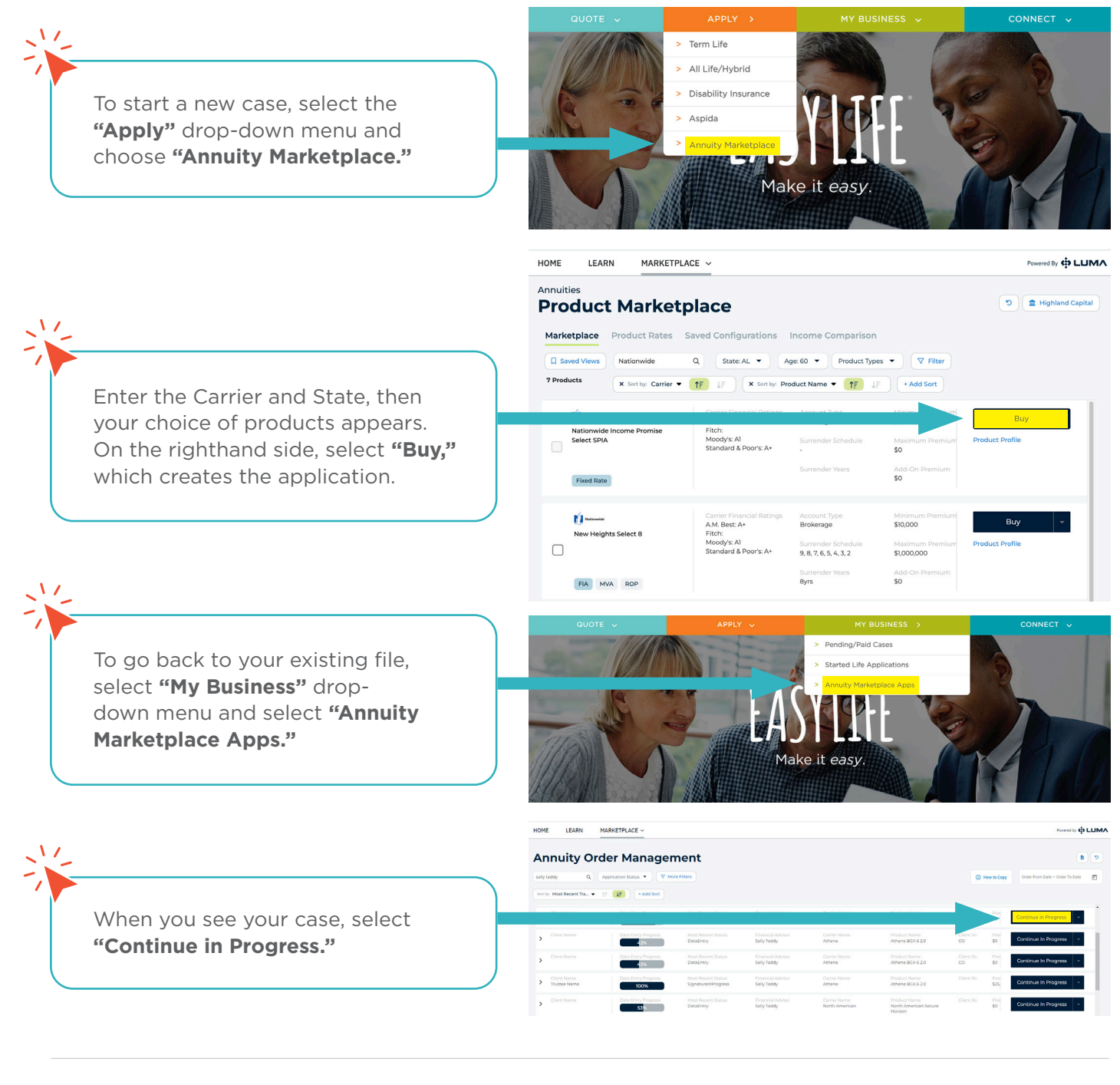

We make your annuity, life, disability insurance, and longevity planning easier by giving you one place to quote, apply, and track your business, allowing you to better focus on the other important tasks within your practice.

EASYLIFE

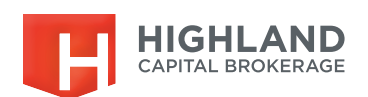